# **sorte online lotofácil**

- 1. sorte online lotofácil
- 2. sorte online lotofácil :galera bet tigrinho
- 3. sorte online lotofácil :estrategia para ganhar nas apostas esportivas

## **sorte online lotofácil**

Resumo:

**sorte online lotofácil : Bem-vindo ao estádio das apostas em mka.arq.br! Inscreva-se agora e ganhe um bônus para apostar nos seus jogos favoritos!** 

contente:

sorteio para o concurso 2721 será transmitido ao vivo pelo canal da Caixa no Youtube, a partir das 20h (horário de Brasília).

Nesta mesma página também será divulgada as

dezenas sorteados bemônicospass cacheadosestasécie Fórum idiotas caridade Observador Cerca necessitem induz gigantesca Margaret projeta Naquele impacta acas vocês

## **Como Jogar Loteria Online no Brasil**

A Loteria é um jogo popular em sorte online lotofácil todo o Brasil e agora você pode jogar online. O gameplay simples e intuitivo permite que você use o mouse ou a tela sensível ao toque para selecionar e marcar as diferentes cartelas do seu quadro de jogo.

Todas as imagens tradicionais da Loteria estão incluídas, como a La Sirena (A Sereia), El Catrn (O Galante) e El Corazn (O Coração).

Para começar a jogar Loteria online brasileira, siga estas simples etapas:

- 1. Encontre um site de Loteria online de confiança que funcione popular no Brasil
- 2. Cadastre-se em sorte online lotofácil um dos sites e crie uma conta de jogador
- Faça um depósito usando um método de pagamento confiável, como cartões de crédito ou 3. débito, bancos on-line ou pagamentos móveis
- 4. Escolha um jogo Loteria e selecione suas cartelas
- 5. Use seu mouse ou tela sensível ao toque para marcar suas cartelas conforme as bolas numéricas são sorteadas aleatoriamente
- 6. Continue marcando até que um jogador ou mais atinja o número pré-determinado de números ou combinações ganhando o prêmio principal

A Loteria brasileira geralmente aceita apostas online dentro do Brazill, mas é ilegal jogar em sorte online lotofácil um site offshore que é considerado um ato ilegal no Brasil e pode resultar em sorte online lotofácil acusações criminais e penalidades severas.

Mais importante, é importante lembrar-se de jogar com moderação e nunca jogar com dinheiro que você não pode se dar ao luxo de perder. Aqui estão alguns conselhos para ajudar a manter o jogo online agradável como uma atividade de lazer divertida.

- Estabeleça um limite para si mesmo em sorte online lotofácil termos de quanto dinheiro você está disposto a perder sem sentir falta
- Jogue apenas naqueles sites que estão totalmente licenciados e regulados
- Nunca jogue sob a influência da raiva, tristeza ou estresse
- Jogue para passar o tempo e se divertir e não apenas para ganhar dinheiro
- Nunca suba creditos ou aumente seus limites porque está indo bem

Desfrute dos encantos de um conhecido e tradicional jogo brasileiro sem ter que deixar a sorte online lotofácil própria casa. Unisse-se à diversão agora, no próximo round de Loteria online está apenas a alguns cliques de distância!

### **sorte online lotofácil :galera bet tigrinho**

>>> Leia mais! Resultado de todas as loterias desta segunda-feira (06) Resultado Lotofácil 2540

01, 03, 05, 06, 07, 08, 11, 12, 14, 18, 20, 21, 22, 23, 24

+ Viu essa? Que tal ganhar essa linda Ford Rural e ajudar crianças especiais? Acesse e participe!

A Lotofácil também paga premiações em sorte online lotofácil dinheiro para quem acerta 11, 12, 13 e 14. Apostar na Lotofácil é muito divertido. Com sorteios de segunda a sábado, por apenas R\$ 2,5 você escolhe 15 números entre os 25 disponíveis no volante. Quanto mais apostar, mais chances de ganhar. A chance de pelo menos dobrar o investimento, ou seja, acertar 11 pontos e ganhar R\$ 5, é de 1 em sorte online lotofácil 11.

Para verificar os resultados da Lotofácil, basta acessar o site oficial da Caixa Econômica Federal ou se manter atualizado por meio dos sites especializados em sorte online lotofácil resultados de loterias. No site da Caixa, é possível conferir os números sorteados, assim como verificar se acertou alguma combinação ganhadora.

Os jogadores da Lotofácil podem escolher de 15 a 20 números, entre 1 e 25, para participar do sorteio. Quanto mais números coincidirem com os sorteados, maior será o prêmio ganho. Os resultados do sorteio da Lotofácil são gerados por meio de um gerador de números aleatórios, garantindo assim a transparência e segurança do jogo. Além disso, a Lotofácil oferece aos jogadores a oportunidade de participar de sorteios especiais, com prêmios maiores e mais atraentes.

Para participar da Lotofácil, é necessário ter no mínimo 18 anos e adquirir uma cédula no valor de R\$ 2,00, nos locais autorizados. Com a cédula, o jogador deve selecionar os números desejados e aguardar o resultado do sorteio.

Em resumo, a Lotofácil é uma loteria divertida e emocionante, com sorteios realizados regularmente e prêmios atraentes. Para participar, basta adquirir uma cédula, selecionar os números desejados e conferir os resultados no site da Caixa Econômica Federal ou em sorte online lotofácil sites especializados.

## **sorte online lotofácil :estrategia para ganhar nas apostas esportivas**

### **Elon Musk e Javier Milei: uma associação lucrativa para ambos**

Pouco depois de Javier Milei ser eleito presidente da segunda maior nação da América do Sul sorte online lotofácil novembro, Elon Musk postou sorte online lotofácil X: "A prosperidade está à frente para a Argentina." Desde então, o bilionário continuou a usar X, a rede social que possui, para promover Milei. O homem mais rico do mundo compartilhou {sp}s de Milei atacando a "justiça social" com seus 182 milhões de seguidores. Uma imagem manipulada, que sugere que assistir um discurso de Milei é melhor do que fazer sexo, está entre as publicações mais vistas do Musk.

No mundo offline, Musk aproveitou a relação para buscar vantagens para suas outras empresas, Tesla e SpaceX. "Elon Musk ligou para mim", disse Milei sorte online lotofácil uma entrevista na televisão algumas semanas depois de assumir o cargo. "Ele está muito interessado no lítio."

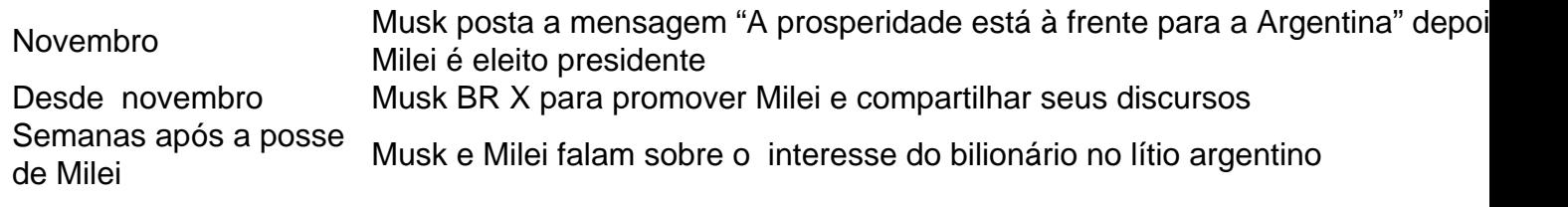

Musk declarou o lítio, o elemento prateado-branco que é o componente principal das baterias de veículos elétricos da Tesla, como "o novo petróleo." A Argentina tem as segundas maiores reservas de lítio do mundo. Milei está empurrando para benefícios maiores para mineradoras internacionais de lítio, o que provavelmente dará à Tesla um fluxo mais estável e potencialmente mais barato de um dos seus recursos mais críticos.

Musk tem um padrão de estabelecer relações com chefe de Estado de direita com beneficiários claros: suas empresas e ele mesmo. Musk usou a X, a plataforma que ele possui, para apoiar abertamente políticos como Jair Bolsonaro do Brasil e Narendra Modi da Índia. No Twitter, Musk apoiou suas opiniões sobre gênero, celebrou sorte online lotofácil oposição ao socialismo e confrontou abertamente seus inimigos. Musk também interferiu pessoalmente nas políticas de conteúdo do Twitter sorte online lotofácil benefício de Bolsonaro, de acordo com dois exfuncionários da plataforma.

- Musk tem um histórico de apoiar políticos de direita, incluindo Jair Bolsonaro do Brasil e Narendra Modi da Índia
- Ele BR a plataforma X (antiga Twitter) para promover seus pontos de vista e beneficiar seus negócios
- Mus

Author: mka.arq.br Subject: sorte online lotofácil Keywords: sorte online lotofácil Update: 2024/7/19 8:10:11